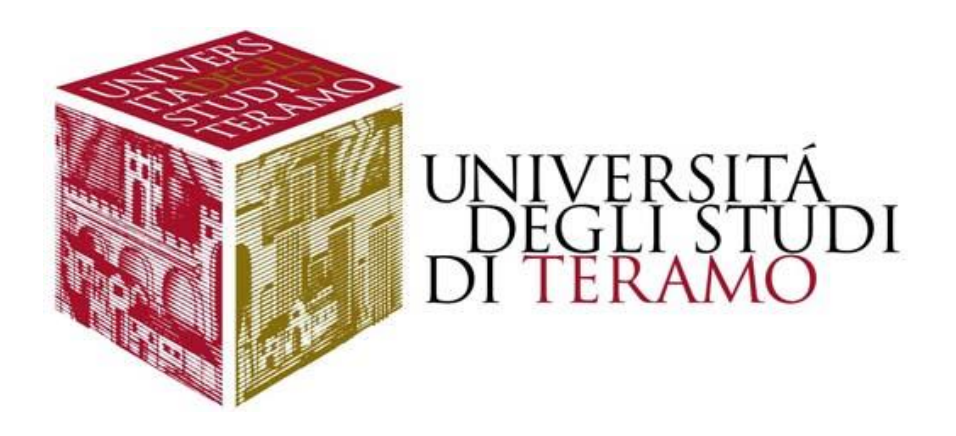

# **Costi di Produzione**

Noemi Pace npace@unite.it

# **Classificazione dei costi (1)**

- Il *costo totale* rappresenta la spesa richiesta per produrre, nel modo più economico possibile, una data quantità di output
- I *costi variabili* sono i costi degli input che variano al variare del livello dell'output
- I *costi fissi* sono i costi di quegli input il cui utilizzo non cambia e che l'impresa può evitare unicamente se decide di non produrre alcunché:

-un costo fisso è **evitabile** se l'impresa non deve sostenerlo, o può recuperarlo, se non produce alcun output

-un costo fisso è **non recuperabile** se l'impresa deve sostenerlo anche in caso di mancata produzione

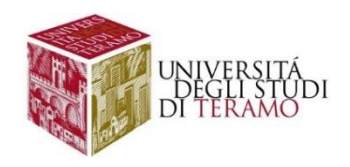

# **Classificazione dei costi (2)**

- Alcuni costi sono sommersi: a volte, i costi che un'impresa deve sostenere non sono immediatamente evidenti. I veri costi di un'impresa comprendono non solo le spese vive ma anche i costi che deve sostenere nel momento in cui rinuncia a delle opportunità.
- Il *costo opportunità* rappresenta il costo associato alla rinuncia all'opportunità di impiegare una risorsa nel suo miglior uso alternativo

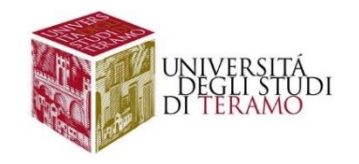

# **Costi di produzione: un esempio**

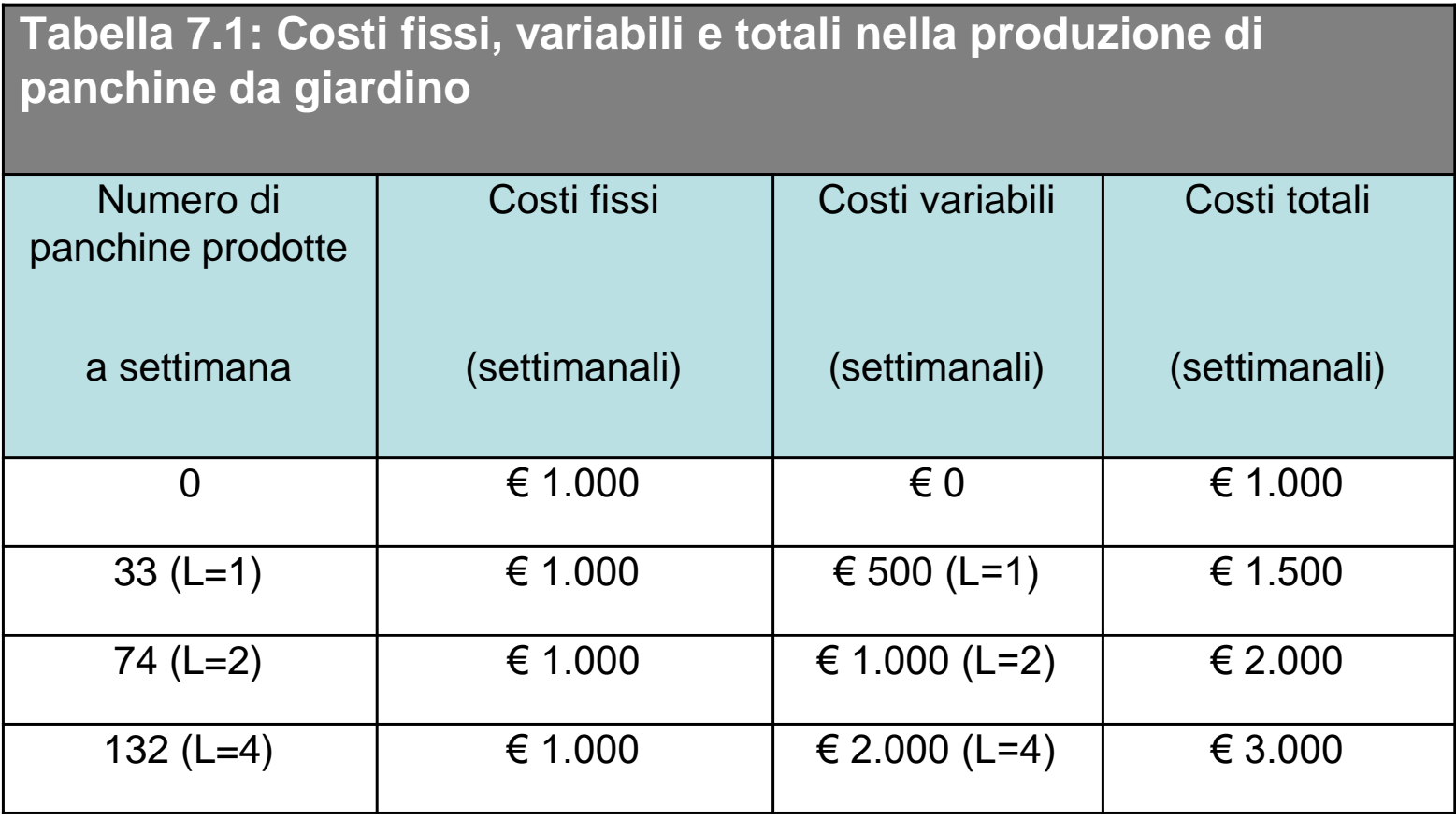

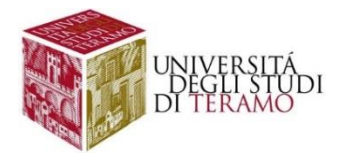

# **I costi di breve periodo: un input variabile**

- Se un'impresa utilizza due input nella produzione di un bene, nel breve periodo uno di questi è fisso
- Per determinare la funzione di costo di breve periodo con un solo input variabile:
	- Individuiamo il metodo efficiente per produrre un certo livello di output
	- Troviamo quindi la quantità da utilizzare dell'input variabile
	- Costo variabile = costo di tale quantità dell'input variabile
	- Costo totale = costo variabile + costi fissi
- Rappresentiamo la funzione dei costi in forma grafica e algebrica

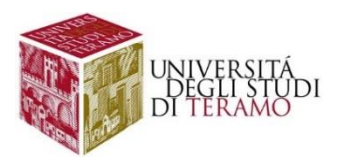

#### Figura 7.1

Derivare la curva dei costi variabili di Giovanni e Carla dalla loro funzione di produzione (a) La funzione di produzione di Giovanni e Carla tratta dalla Figura 6.2, nella quale il solo input variabile è il numero di operai. Qui, abbiamo aggiunto il costo legato all'assunzione di vari operai - contrassegnandola in grigio scuro sull'asse orizzontale. (b) La curva dei costi variabili di Giovanni e Carla. Abbiamo rovesciato la funzione di produzione rappresentata in (a) mettendo il costo variabile (lavoro) sull'asse verticale e il numero di panchine prodotte sull'asse orizzontale

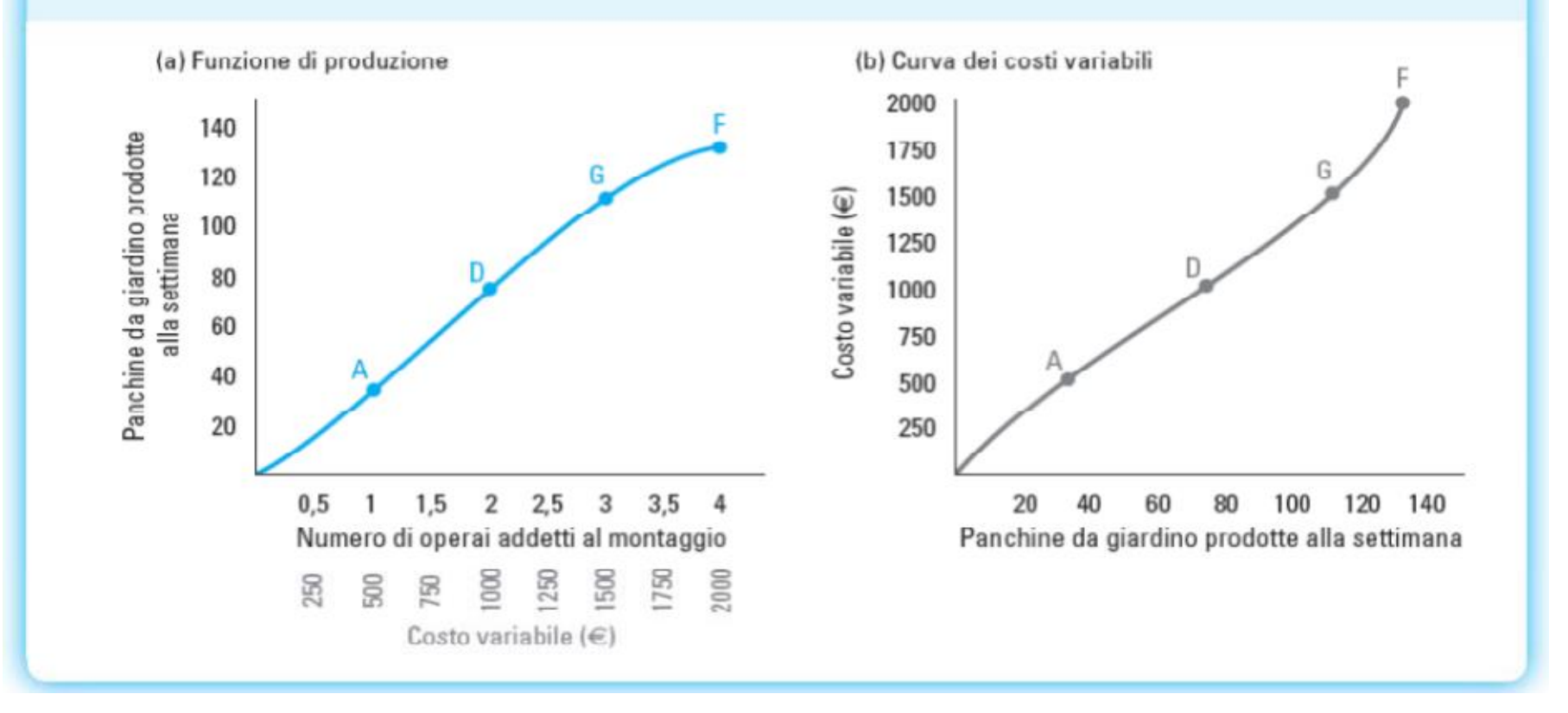

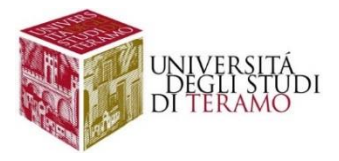

## **Le curve dei costi fissi, variabili e totali**

- La curva grigio scuro rappresenta il costo variabile
- La curva azzurra rappresenta il costo fisso
- La curva grigio chiara rappresenta invece il costo totale ed è la somma verticale delle due curve VC e FC

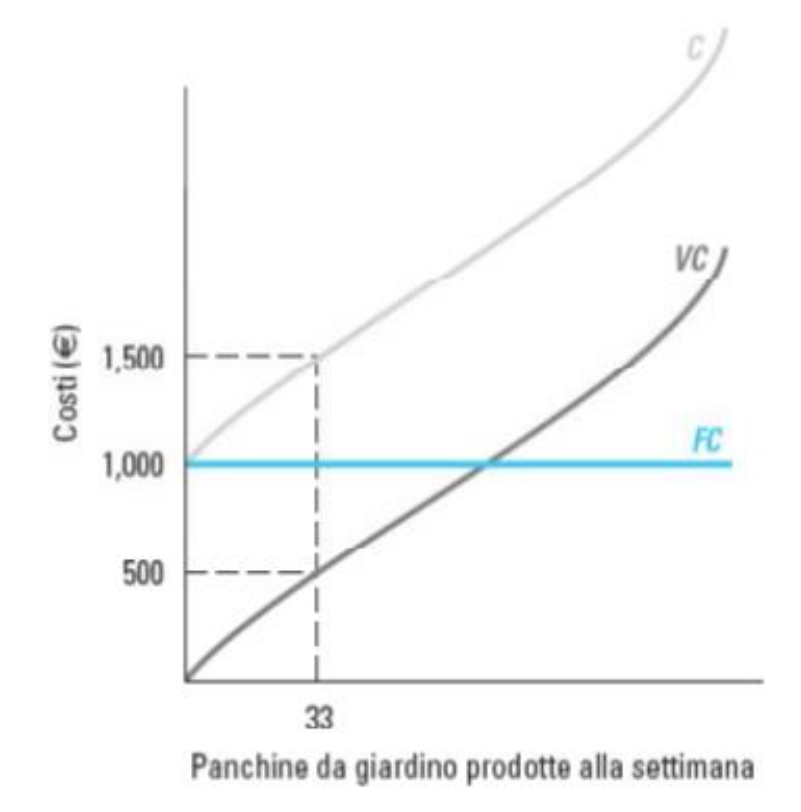

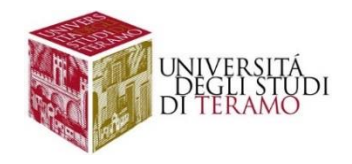

### **Costi di breve periodo con un input variabile: esempio**

- $Q=F(L)=L^{1/2}$
- W=salario=12 euro
- FC=250 euro (costo fisso legato all'uso del capitale)
- Funzione di costo di breve periodo?
- $Q=L^{1/2}$  riarrangiando  $L=Q^2$

(per produrre Q unità di output è necessaria una quantità di lavoro pari a Q2)

- $VC(Q)=W^*L=12Q^2$
- La funzione di costo di breve periodo sarà pertanto:
- $TC(Q)=FC+VC(Q)=250+12Q^2$

Costo medio totale: TC(Q)/Q Costo medio variabile: VC(Q)/Q Costo medio fisso: FC/Q Costo marginale: dTC(Q)/dQ=24Q

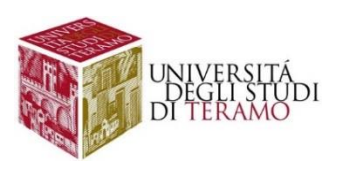

### **I costi di lungo periodo: minimizzazione dei costi con due input variabili**

- Nel lungo periodo, tutti gli input sono variabili
- Le imprese hanno molti metodi efficienti per produrre un dato livello di output, utilizzando differenti combinazioni di input
- Quale tra le combinazioni efficienti è più economica?
- Consideriamo un'impresa con due input variabili (K e L); input e output sono perfettamente divisibili
- Il primo passaggio consiste nell'identificare tutte le possibili combinazioni di input con lo stesso costo.

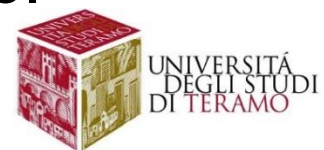

## **Rette di isocosto**

- La retta di isocosto congiunge tutte le combinazioni di input accomunate dalle stesso costo
- Se W è il costo unitario del lavoro e R è il costo dell'unità di capitale, la retta di isocosto connessa ad un certo livello del costo totale C è:

$$
WL + RK = C \qquad RK = C-WL \qquad K = (C/R) \cdot (W/R)L
$$

• Riarrangiando:

$$
K = \left(\frac{C}{R}\right) - \left(\frac{W}{R}\right)L
$$

• L'inclinazione della retta di isocosto è quindi - (W/R), ovvero il prezzo relativo dei fattori, moltiplicato per -1

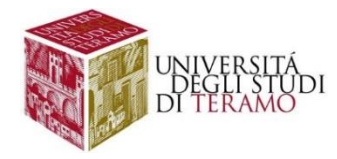

#### Figura 7.6

Le rette di isocosto per la produzione di panchine da giardino (a) La retta di isocosto di Giovanni e Carla per un costo totale di 3500 euro alla settimana. Questa retta contiene le combinazioni di input A e B, oltre che molte altre, come E. (b) Diverse rette di isocosto (corrispondenti a costi totali di, rispettivamente, 2500, 3500 e 4500 euro) nella famiglia di rette di isocosto di Giovanni e Carla. Queste rette sono parallele e la loro pendenza è uguale a  $-(W/R) = -(500/10) = -50$ . Le rette che stanno più lontane dall'origine corrispondono a livelli più elevati di costo totale.

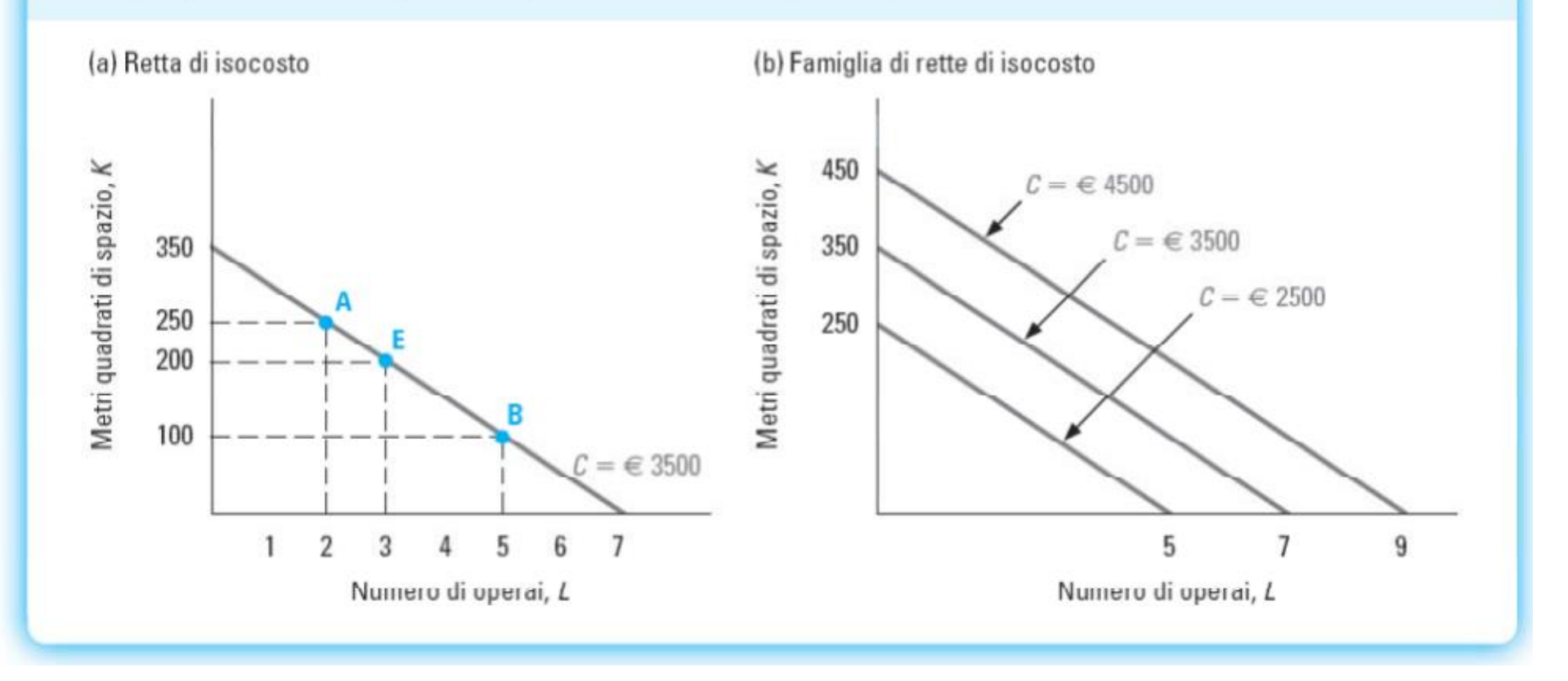

W=500 euro/settimana

R=10 euro/metro quadro

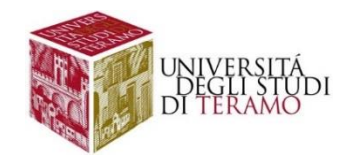

## **Ancora sulle rette di isocosto**

- Rette di isocosto più vicine all'origine sono associate ad un costo totale inferiore
- Una *famiglia di rette di isocosto* comprende, per un dato prezzo dei fattori, le rette di isocosto per tutti i possibili livelli di costo dell'impresa
- Si noti la relazione stretta che sussiste fra le rette di isocosto e le rette di bilancio del consumatore
	- Le rette mostrano i panieri accomunati dallo stesso costo
	- L'inclinazione è data dal rapporto dei prezzi degli input con il segno meno davanti

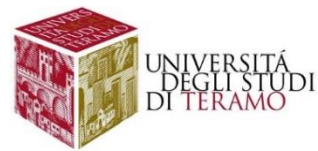

# **La produzione al costo minimo**

- Come individuare la combinazione di minimo costo dei fattori per un dato livello di output?
- Si tratta di trovare la retta di isocosto più bassa che tocca l'isoquanto associato al livello di produzione prefissato
- *Regola di non sovrapposizione:* l'area al di sotto della retta di isocosto che contiene la combinazione di input di minimo costo 'dell'impresa (per produrre Q unità) non si deve sovrapporre all'area al di sopra dell'isoquanto tracciato per Q
- Appare evidente l'analogia con il problema del consumatore

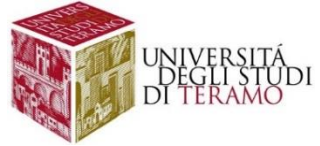

## **Soluzioni interne (funzione di produzione Cobb-Douglas)**

- Una combinazione di minimo costo dei fattori che prevede di utilizzare almeno un po' di ognuno degli input disponibili rappresenta una *soluzione interna*
- Se l'isoquanto è una curva convessa, continua e derivabile in ogni punto (funzioni di produzione Cobb-Douglas) le soluzioni interne soddisfano sempre la *condizione di tangenza*: in quel punto, la retta di isocosto è sempre tangente all'isoquanto
	- In caso contrario, la retta di isocosto intersecherebbe l'isoquanto
	- Si creerebbe così una sovrapposizione fra l'area al di sotto della retta di isocosto e l'area al di sopra dell'isoquanto
	- Il costo di produzione non sarebbe quindi minimizzato

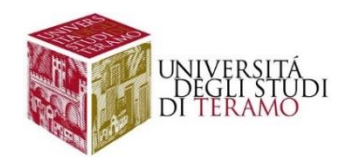

#### Figura 7.7

Il metodo di produzione ottimale per 140 panchine da giardino alla settimana Il metodo di produzione ottimale per 140 panchine alla settimana è il punto sull'isoquanto da 140 unità che sta sulla più bassa retta di isocosto. In questa figura, la retta di isocosto più bassa - contrassegnata col colore grigio chiaro - rappresenta un costo di 3000 euro alla settimana. La combinazione ottimale di fattori è il punto D, che rappresenta la combinazione di input con tre operai e 150 m<sup>2</sup> di spazio.

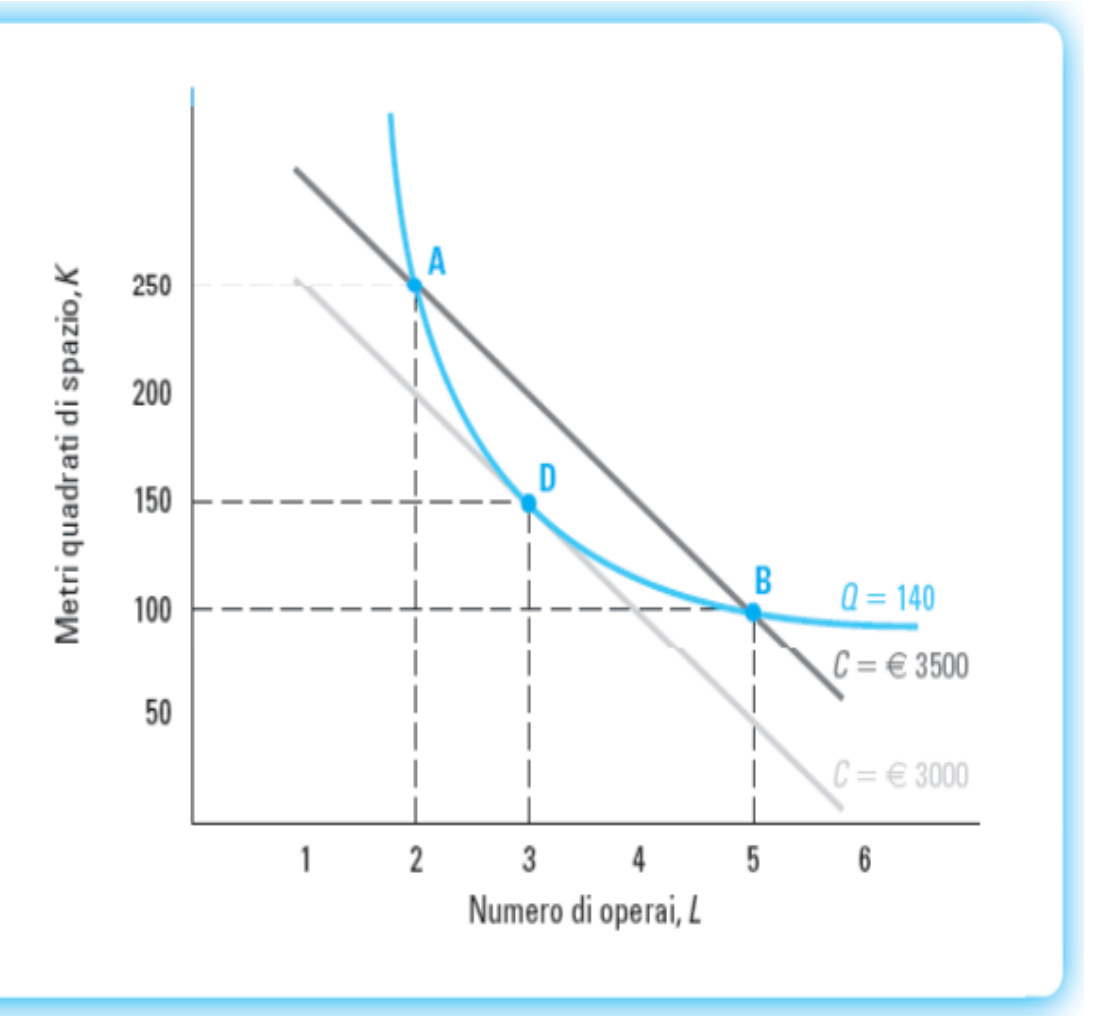

W/R=SMST W/R=MP<sub>L</sub>/MP<sub>K</sub>

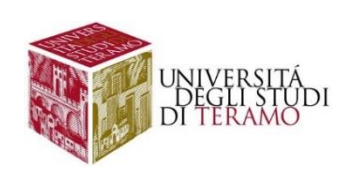

# **Produzione di minimo costo e SMST**

- Ripensiamo alla condizione di tangenza in termini di prodotti marginali e prezzo dei fattori:
	- Inclinazione dell'isoquanto =  $-(SMST_{LK})$
	- SMST = rapporto fra le produttività marginali
	- Inclinazione della retta di isocosto = (W/R)
- La condizione di tangenza può quindi essere riscritta come:

$$
\frac{MP_{L}}{MP_{K}} = \frac{W}{R} \qquad o \qquad \frac{MP_{L}}{W} = \frac{MP_{K}}{R}
$$

• In corrispondenza della combinazione di input di minimo costo, il prodotto marginale derivante dall'ultimo euro speso per l'acquisto di ciascuno degli input deve essere uguale fra i diversi fattori impiegati

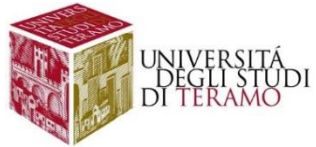

## **La combinazione di minimo costo dei fattori**

- Come individuare la combinazione ottimale?
- Se l'isoquanto associato al livello di produzione desiderato presenta un SMST decrescente:
	- Cerchiamo una soluzione interna per la quale la condizione di tangenza è soddisfatta
	- Tale combinazione di input soddisfa la condizione di non sovrapposizione e rappresenta quindi la combinazione di minimo costo
- Se l'isoquanto non ha un SMST decrescente non è possibile utilizzare la condizione di tangenza tra retta di isocosto e isoquanto di produzione

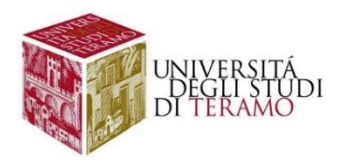

## **La combinazione di minimo costo dei fattori: esempio**

- $Q=F(L,K)=L^{0.5}K^{0.5}$
- W=1000 euro/settimana
- R=250 euro/settimana
- Qual è la combinazione ottima dei fattori per produrre Q=10?

Min<sub>LK</sub> WL+RK s.t. 10=L<sup>0.5</sup>K<sup>0.5</sup>  $L=1000L+250K+\lambda(10-L^{0.5}K^{0.5})$ 

- **SMST<sub>LK</sub>=(α/β)\*(K/L)=K/L**
- Condizione di tangenza tra retta di isocosto e isoquanto di produzione:
- $(\alpha/\beta)^*(K/L)=W/R$

•Sostituendo i valori otteniamo **(K/L)=4** ottima dei fattori)

riarrangiando **K=4L** (combinazione di minimo costo)

 $Q=F(L,4L)=L^{0,5}(4)^{0.5}(L)^{0,5}=2$ \*L $^{0,5}L^{0,5}=2L$ 

#### **Q=2L L=Q/2 K=4\*(Q/2)=2Q**

• Per produrre Q=10 serviranno L=5 e K=4L=20

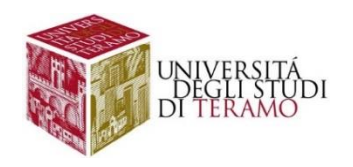

### **Soluzioni interne (funzione di produzione con input complementi)**

#### Figura 7.8

Il metodo più economico per la produzione del sale Questa figura mostra l'isoquanto per la produzione di 254 grammi di sale, un processo di produzione a proporzioni fisse per il quale il sodio e il cloro devono essere combinati in proporzione 1:1,54. Il metodo di produzione ottimale si trova nel punto A, dove la retta di isocosto di colore grigio scuro tocca l'isoquanto; rappresenta 100 grammi di sodio e 154 di cloro.

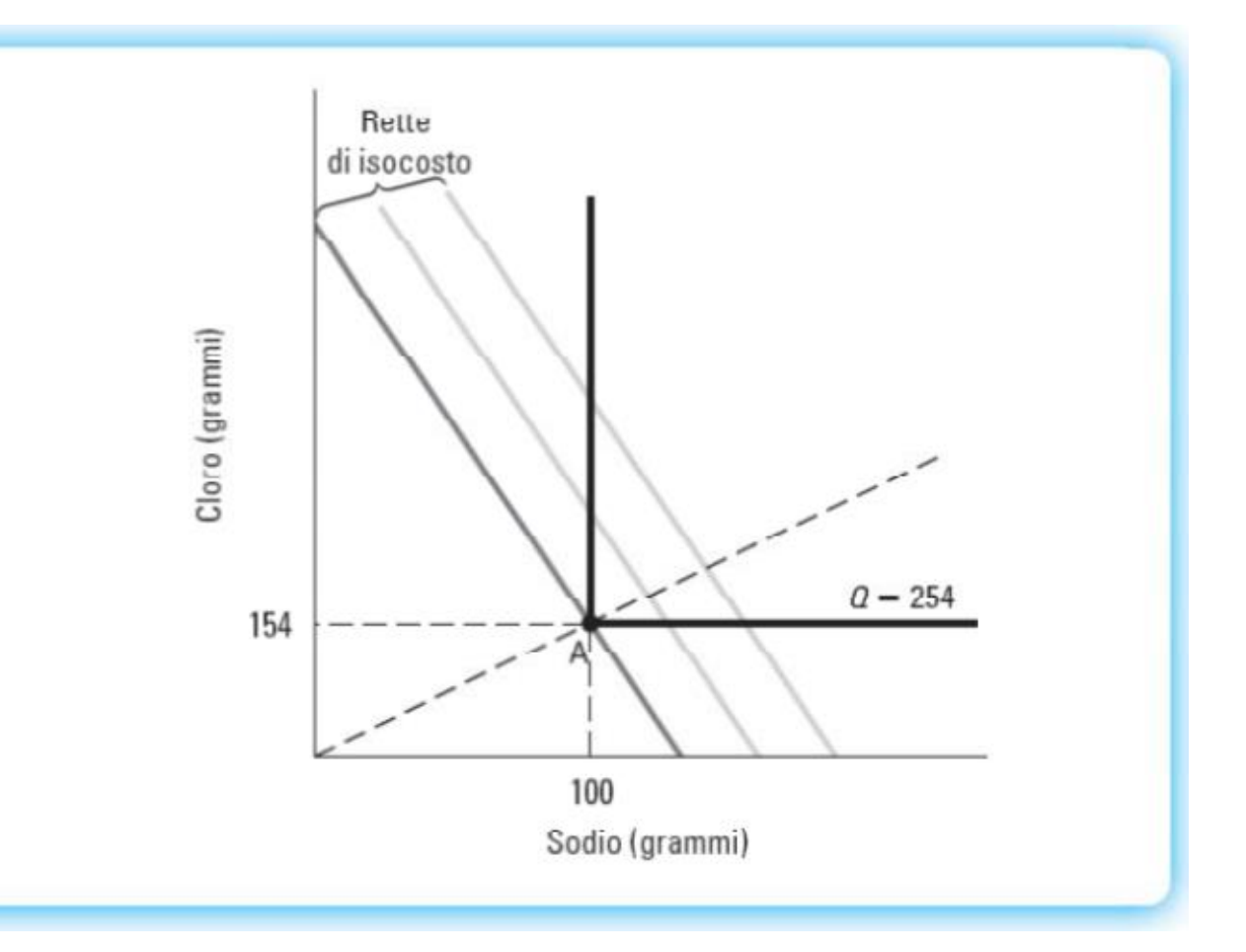

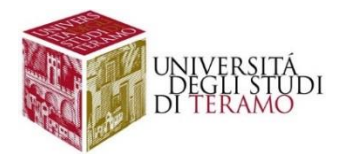

## **Soluzioni interne (funzione di produzione con input complementi)**

In generale, se la funzione di produzione è

## **Q=F(L,K)=min(L,K)**

La combinazione ottimale del fattori sarà L=K per produrre Q unità di output.

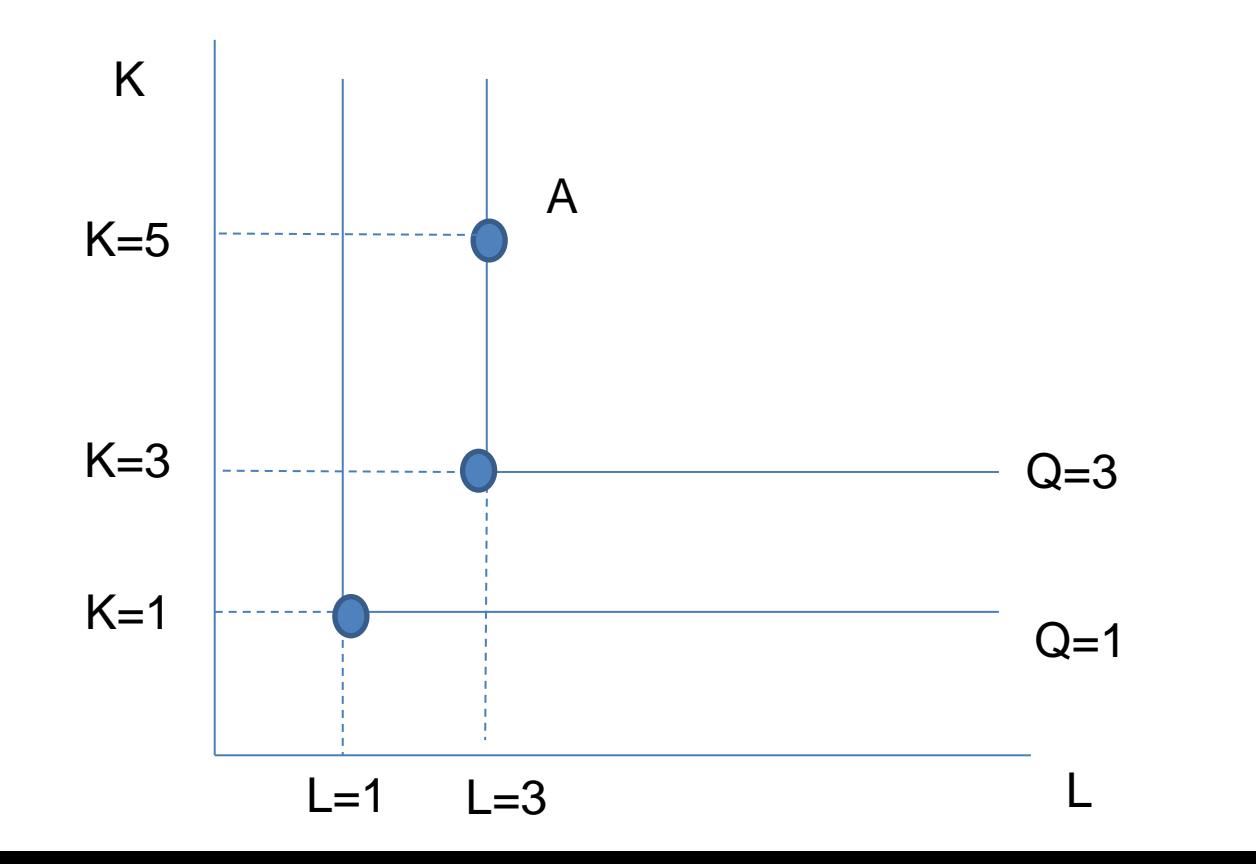

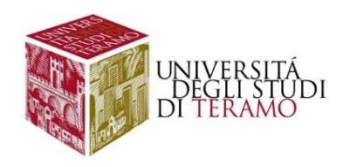

## **Soluzioni di frontiera (funzione di produzione con input sostituti)**

#### Figura 7.9

Una soluzione d'angolo quando i diplomati e i laureati sono perfetti sostituti La figura mostra un caso in cui i diplomati (H) e i laureati (C) sono ugualmente produttivi, quindi perfetti sostituti. Dal momento che i salari per i laureati sono più alti, il metodo di produzione ottimale prevede che si assumano solo dei diplomati. Alla combinazione ottimale di fattori dell'impresa, punto A,  $(MP_H/MP_C) > (W_H/W_C)$ .

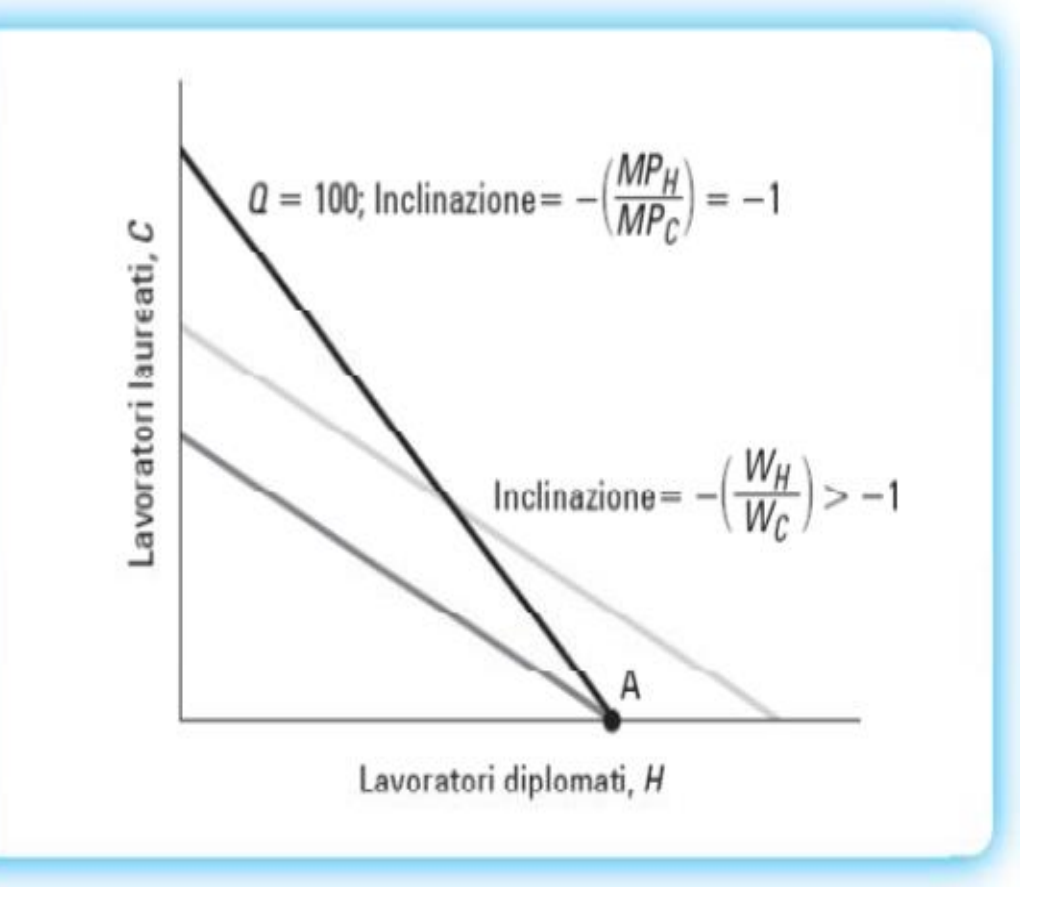

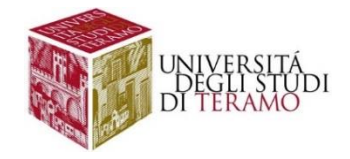

## **Soluzioni di frontiera (funzione di produzione con input sostituti)**

In generale, se la funzione di produzione è

**Q=F(L,K)=2L+K w=3 r=2**  $MP$ **, =dQ/dL=2**  $MP_k = dQ/dK = 1$ SMST=2

la scelta degli input di produzione dipenderà dal confronto tra saggio marginale di sostituzione tecnica e rapporto tra i costi degli input di produzione. In particolare:

- SMST<sub>L,K</sub>>W/R  $L^* > 0$ , K<sup>\*</sup>=0
- SMST<W/R L\*=0, K\*>0

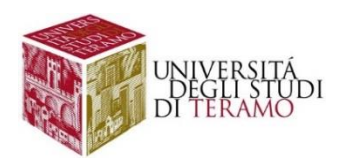

# **La funzione di costo dell'impresa**

- Per determinare la funzione di costo dell'impresa occorre individuare la combinazione di minimo costo per ogni possibile livello di output
- La **curva dei costi totali** dell'impresa mostra invece come cambia il costo totale di produzione nel momento in cui varia il livello dell'output, dati i prezzi dei fattori produttivi (considerati fissi)
- Il **sentiero di espansione della produzione**  dell'impresa mostra la combinazione di minimo costo dei fattori per tutti i livelli di output, una volta fissati i prezzi degli input

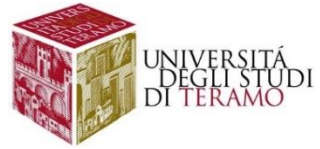

#### Figura 7.10

Il sentiero di espansione del prodotto e la curva del costo totale di un'impresa Dati per fissi i prezzi degli input, il sentiero di espansione del prodotto di un'impresa mostrato in (a) contiene la combinazione ottimale dei fattori in corrispondenza di ogni possibile livello di output. La curva del costo totale, mostrata in (b), mostra in che modo il costo totale vari al variare del livello di output, mantenendo costanti i prezzi degli input. Ciascun punto sulla curva del costo totale dell'impresa corrisponde al livello di costo associato a un punto sul suo sentiero di espansione del prodotto.

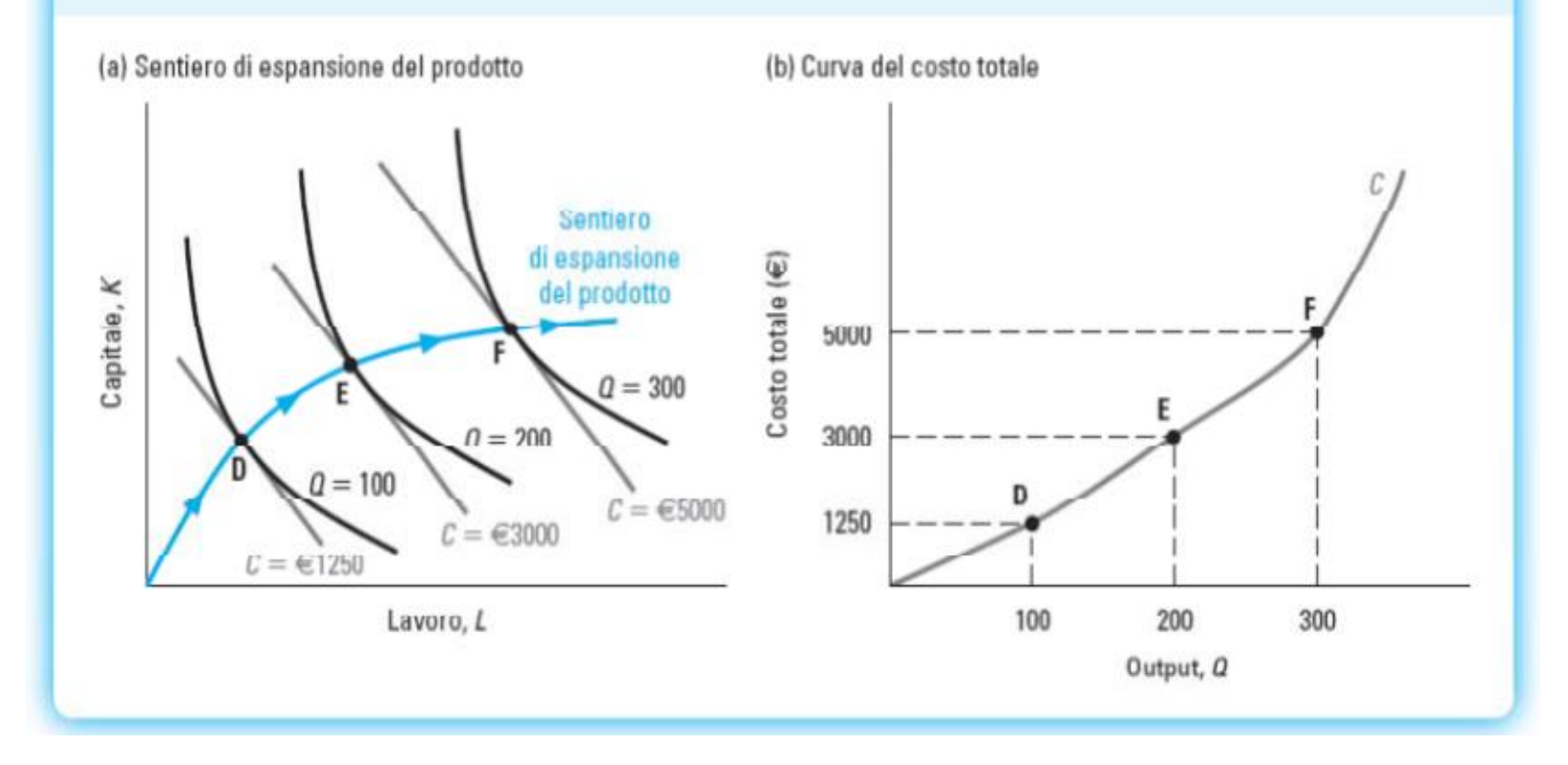

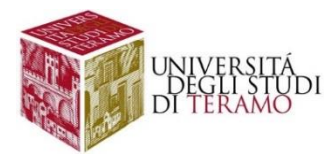

# **Costi medi e costi marginali**

- Il *costo medio* di un'impresa (AC = C/Q) è il costo di produzione totale diviso per il numero di unità di output prodotte
- Il *costo marginale* misura quanti costi addizionali deve sostenere l'impresa per produrre un'unità marginale di output, ovvero un'unità in più di prodotto

$$
MC = \frac{\Delta C}{\Delta Q} = \frac{C(Q) - C(Q - \Delta Q)}{\Delta Q}
$$

- Se il livello dell'output aumenta:
	- I costi marginali prima diminuiscono, poi aumentano
	- Il costo medio segue lo stesso andamento

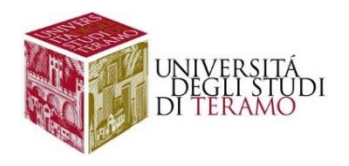

# **Costi medi e costi marginali**

- $CT = 2Q + 2Q^2$
- $MC=2+4Q$   $Q=3$   $MC$  associato a  $Q=3??$ ?
- $MC(Q=3)=2+12=14$
- Il *costo marginale* misura quanti costi addizionali deve sostenere l'impresa per produrre un'unità marginale di output, ovvero un'unità in più di prodotto

$$
MC = \frac{\Delta C}{\Delta Q} = \frac{C(Q) - C(Q - \Delta Q)}{\Delta Q}
$$

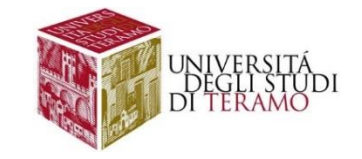

## **Le curve dei costi medi e dei costi marginali**

- Quando l'output è perfettamente divisibile, possiamo rappresentare sotto forma di curva sia il AC che il MC
- Il costo medio:
	- Individua un punto sulla curva dei costi totali e traccia la retta che collega tale punto all'origine
	- L'inclinazione di tale retta rappresenta il costo medio
	- La scala di produzione efficiente è data dal livello di produzione in corrispondenza del quale AC ha il suo minimo
- Il costo marginale:
	- Il costo marginale di produzione in corrispondenza di Q unità di output è dato dall'inclinazione della curva del costo totale nel punto corrispondente a Q

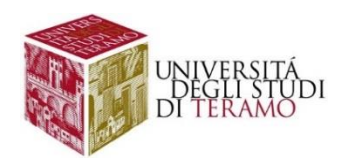

## **Curva del costo medio**

#### Figura 7.13

Costo medio (a) A qualsiasi livello di produzione, il costo medio è pari all'inclinazione di una retta che va dall'origine al punto sulla curva del costo totale dell'impresa che corrisponde a quel livello di output. (b) Il costo medio dell'impresa a ciascun livello di output.

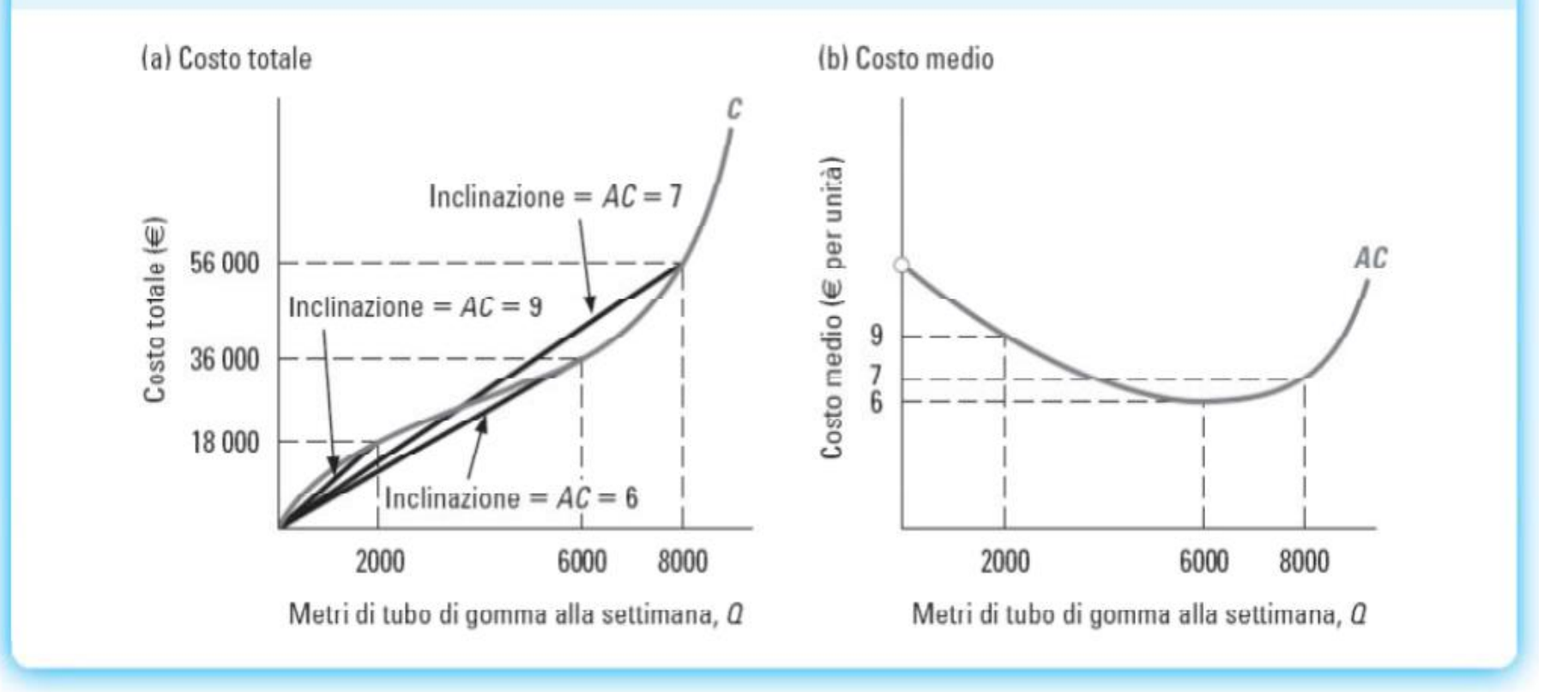

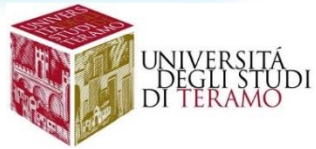

## **Curva del costo marginale**

#### Figura 7.14

Costo marginale (a) A qualunque livello di output, il costo marginale dell'impresa è pari all'inclinazione della curva di costo totale a quel dato livello di output. (b) Il costo marginale dell'impresa in corrispondenza di ogni livello di output.

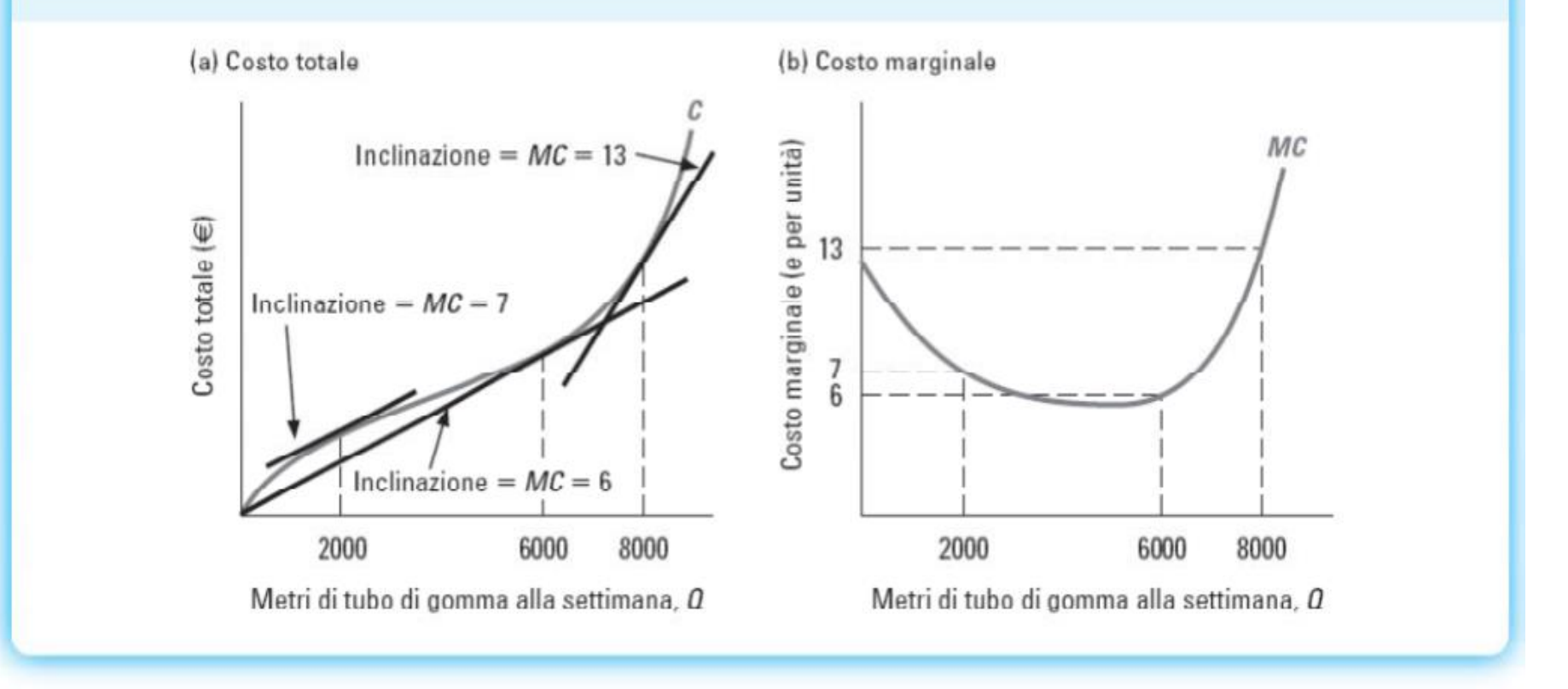

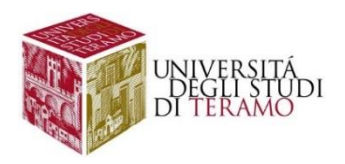

## **La relazione fra costo medio e costo marginale**

- La curva AC è inclinata verso il basso nel tratto in cui giace al di sopra della curva MC ed è inclinata verso l'alto nel tratto in cui giace sotto di essa
- Quando le curve AC e MC si intersecano, la curva AC non è né crescente né decrescente

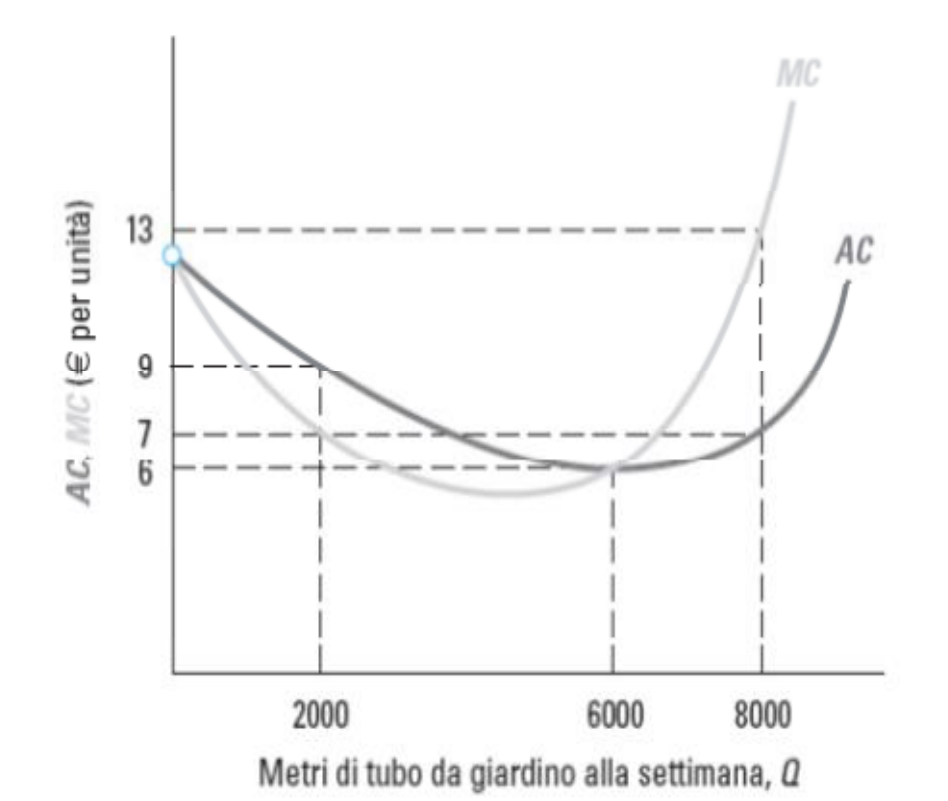

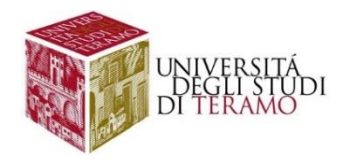

## **Ulteriori costi marginali e costi medi**

• Applichiamo la nozione di costo medio anche ai costi fissi e variabili dell'impresa, in modo da individuare il costo variabile medio e il costo fisso medio:

$$
AVC = \frac{VC}{Q} \qquad AFC = \frac{FC}{Q}
$$

• Così come il costo totale è la somma dei costi fissi e dei costi variabili, il costo medio è la somma di AVC e AFC

Esempio:

 $CT = 2Q + 2Q^2 + 100$ 

AC=2+2Q+100/Q AC=AVC+AFC FC=100 AFC=100/Q

 $VC=2Q+2Q^2$   $AVC=2+2Q$ 

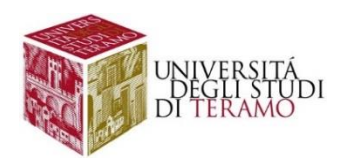

## **Le curve del costo medio**

- I costi fissi sono costanti, per cui la curva del AFC è sempre inclinata negativamente
- Per ogni livello di output, la curva AC è la somma verticale delle curve AVC e AFC
	- La curva dei costi medi giace sopra le curve AVC e AFC in corrispondenza di ogni livello di produzione
	- La scala di produzione efficiente eccede il livello di output per il quale la curva dei AVC raggiunge il suo minimo

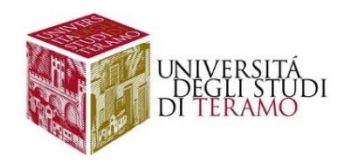

#### **Costo medio fisso, costo medio variabile e costo medio**

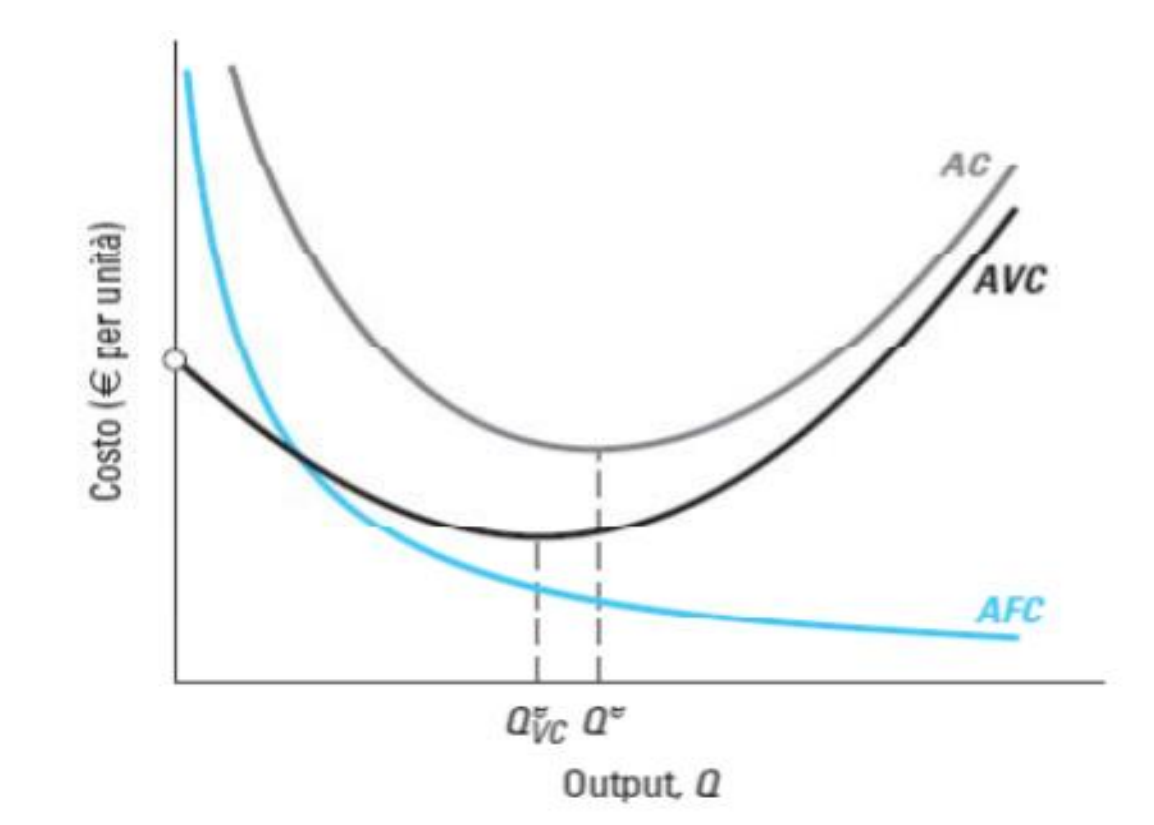

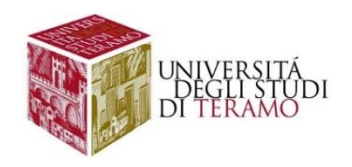

#### **Relazione fra costi medi, costi medi variabili e costi marginali**

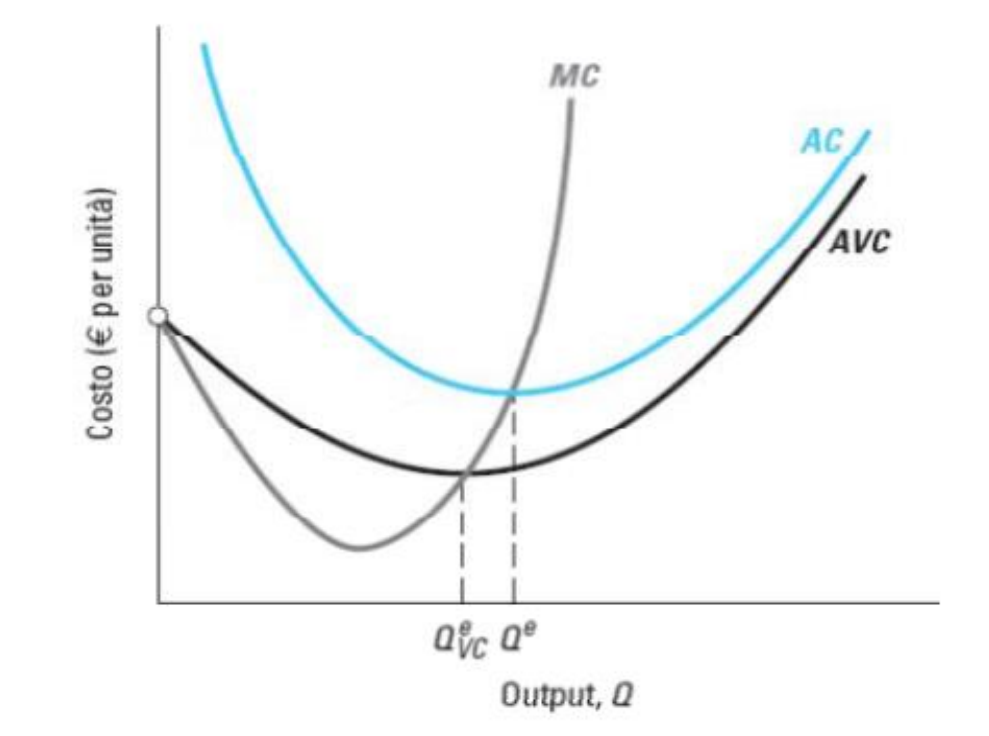

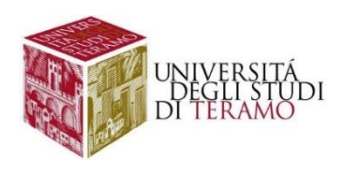

## **Effetti di una variazione del prezzo dei fattori**

- Cambiamenti nel prezzo dei fattori spesso portano a variazioni nel metodo di produzione efficiente di un'impresa
- Reazioni ad una variazione nel prezzo degli input:
	- Quando il prezzo di un certo input diminuisce, la combinazione di minimo costo di un'impresa non richiede mai di utilizzare una minore quantità di quel fattore e, spesso, ne richiede un quantitativo maggiore
	- Nel caso di un incremento del prezzo, invece, la combinazione di produzione di minimo costo richiede un impiego minore (o al limite uguale) di quel fattore

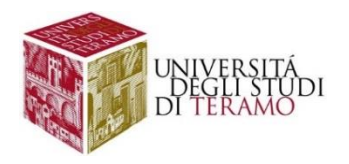

# **Costi di breve e costi di lungo periodo**

- Nel lungo periodo un'impresa può far variare le quantità di tutti i suoi fattori
	- Sceglierà la combinazione di minimo costo per ogni livello di output
- Nel breve periodo, almeno uno degli input è disponibile in quantità fissa
	- L'impresa produce alcuni livelli di output alla combinazione di minimo costo
	- L'impresa può variare l'output da quello di breve periodo, ma avrà costi più elevati di quelli che avrebbe se tutti i fattori fossero variabili
- La curva del costo medio di lungo periodo è l'inviluppo più basso delle curve del costo medio di breve periodo
	- Si ha una curva di breve periodo per ogni possibile livello di output

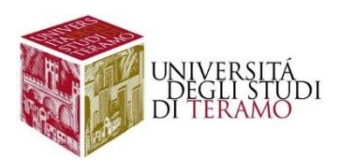

## **Risposte degli input nel breve e nel lungo periodo**

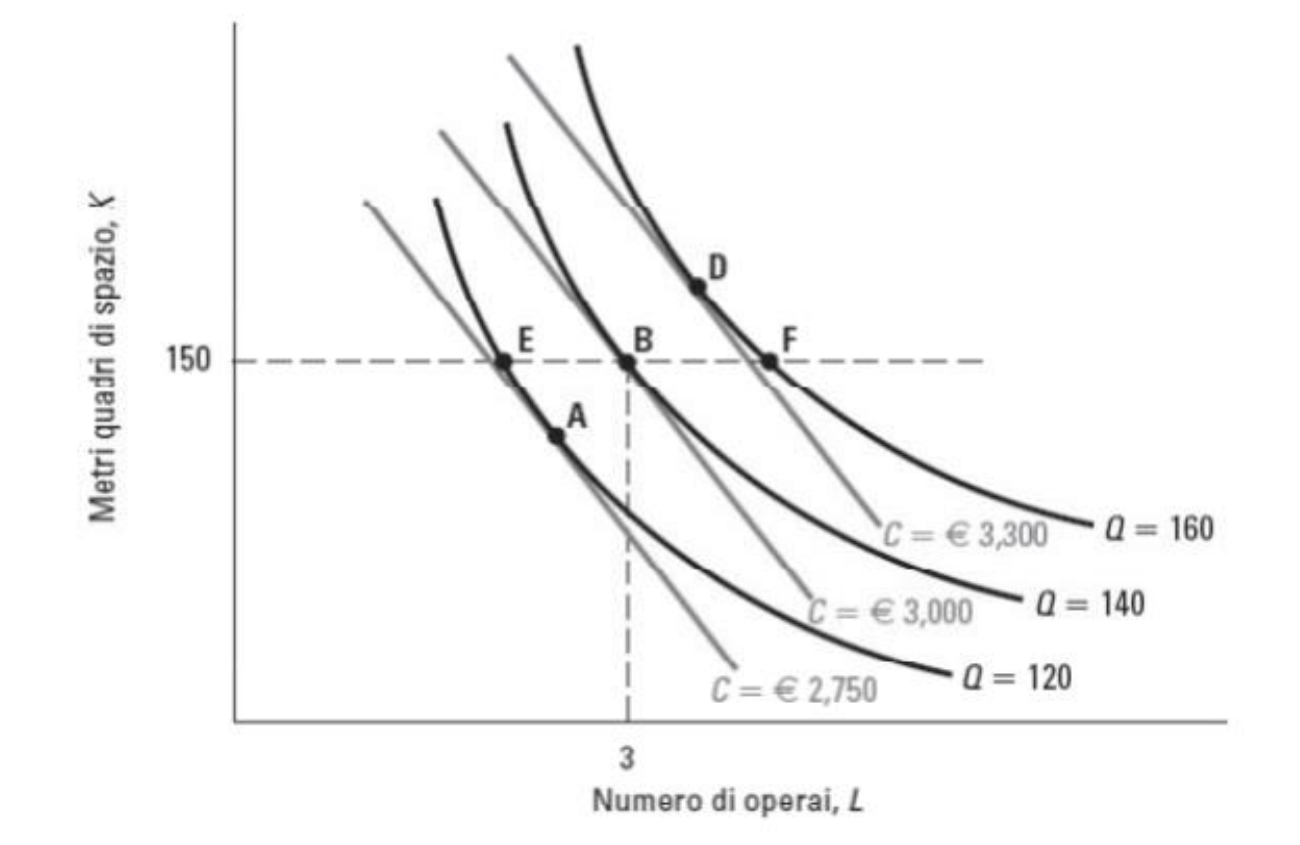

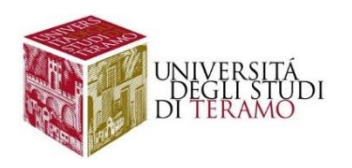

#### Figura 7.24

I costi di lungo e breve periodo (a) Le curve dei costi di Giovanni e Carla di breve e lungo periodo, contrassegnate rispettivamente con  $C_{IP}$  e  $C_{IB}^{140}$ , in corrispondenza della produzione iniziale di 140 panchine alla settimana. La due curve coincidono nel punto Q = 140; in altri punti, la curva dei costi di lungo periodo giace al di sotto della curva dei costi di breve periodo per le ragioni mostrate nella Figura 7.23. (b) Le curve del costo medio di breve e lungo periodo. Ancora una volta, coincidono a  $Q = 140$ ; altrove, la curva di costo medio di lungo periodo giace al di sotto della curva del costo medio di breve periodo.

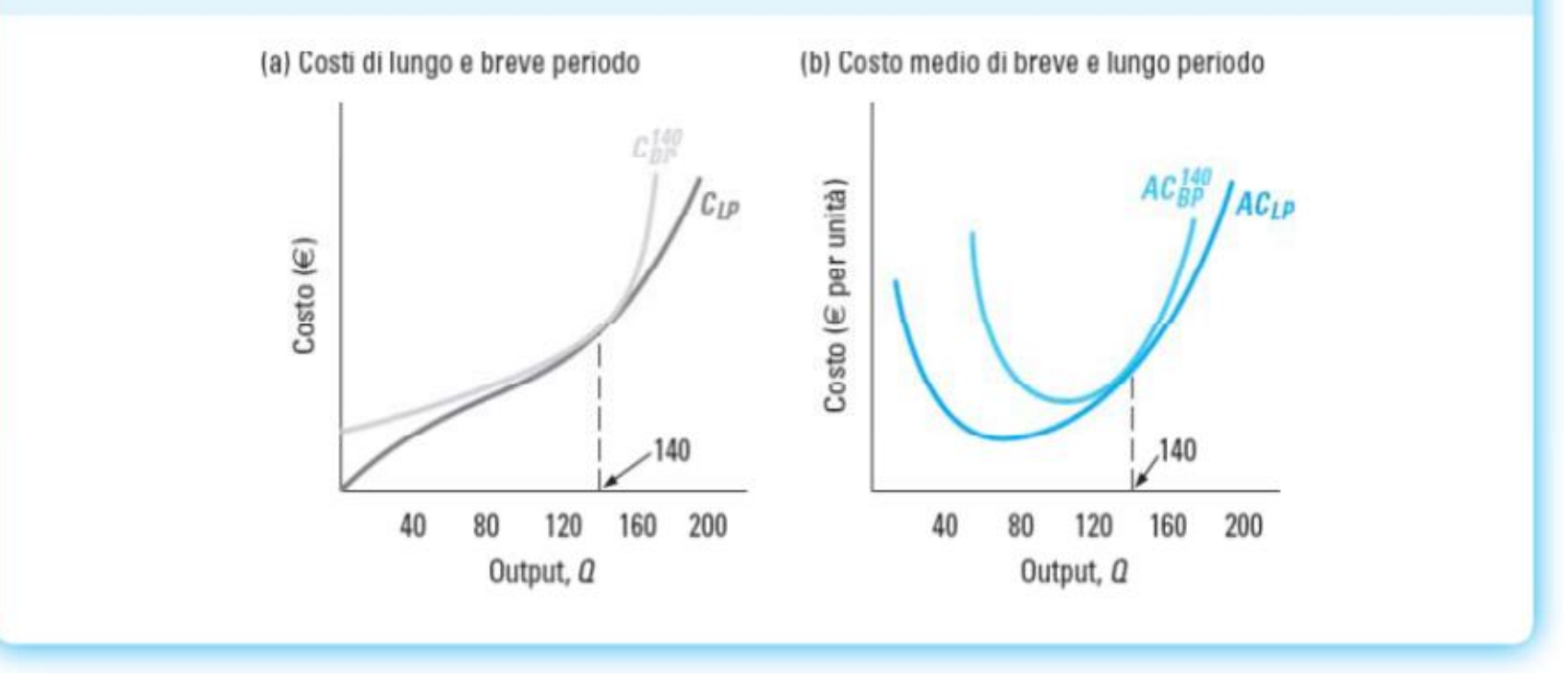

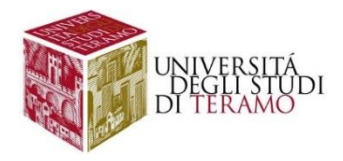

#### Figura 7.25

Le curve di costo medio di lungo e breve periodo La curva del costo medio di lungo periodo ACLp è l'inviluppo più basso delle varie curve di costo medio di breve periodo. Ogni curva di costo medio di breve periodo ACgo tocca la curva di costo medio di lungo periodo in corrispondenza del livello di output Q e giace al di sopra di essa in tutti gli altri punti.

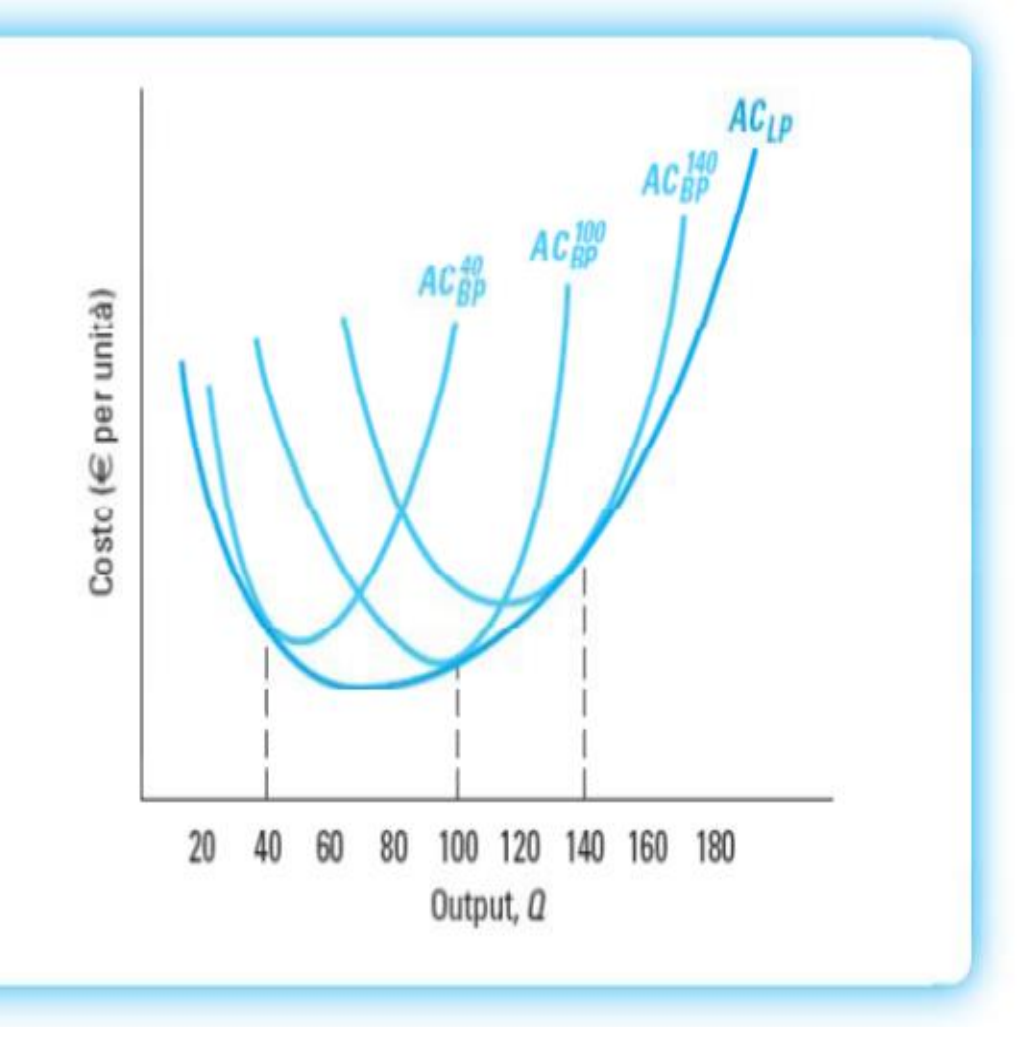

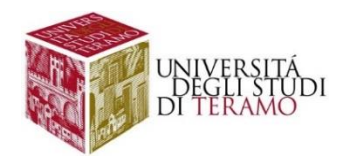

## **Economie e diseconomie di scala**

- Quali sono le implicazioni dei rendimenti di scala?
- Un'impresa ha **economie di scala** quando il costo medio di produzione diminuisce al crescere della produzione
	- I costi aumentano in misura meno che proporzionale rispetto all'output
	- La tecnologia di produzione presenta rendimenti di scala crescenti
- medio cresce all aumentare della produzione • Le *diseconomie di scala* si verificano quando il costo realizzata

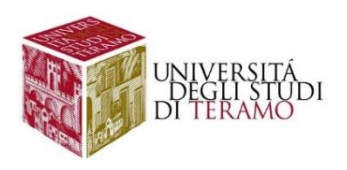